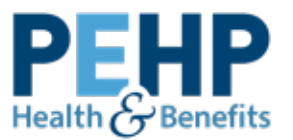

## **Request to Add a Doctor to Your Network**

Complete this form to request to have a doctor added to your network. Completing this request does not guarantee the doctor will become contracted. In order to become a PEHP provider, the provider must meet PEHP guidelines for network management and quality standards. If the doctor qualifies and agrees to contract with PEHP, the effective participation date will be the date the contract is finalized, not the request date. Expect the process to take about 30 to 60 days. Please check the PEHP provider directory to see if your provider has been added.

## **Doctor Information** *\* denotes a required field*

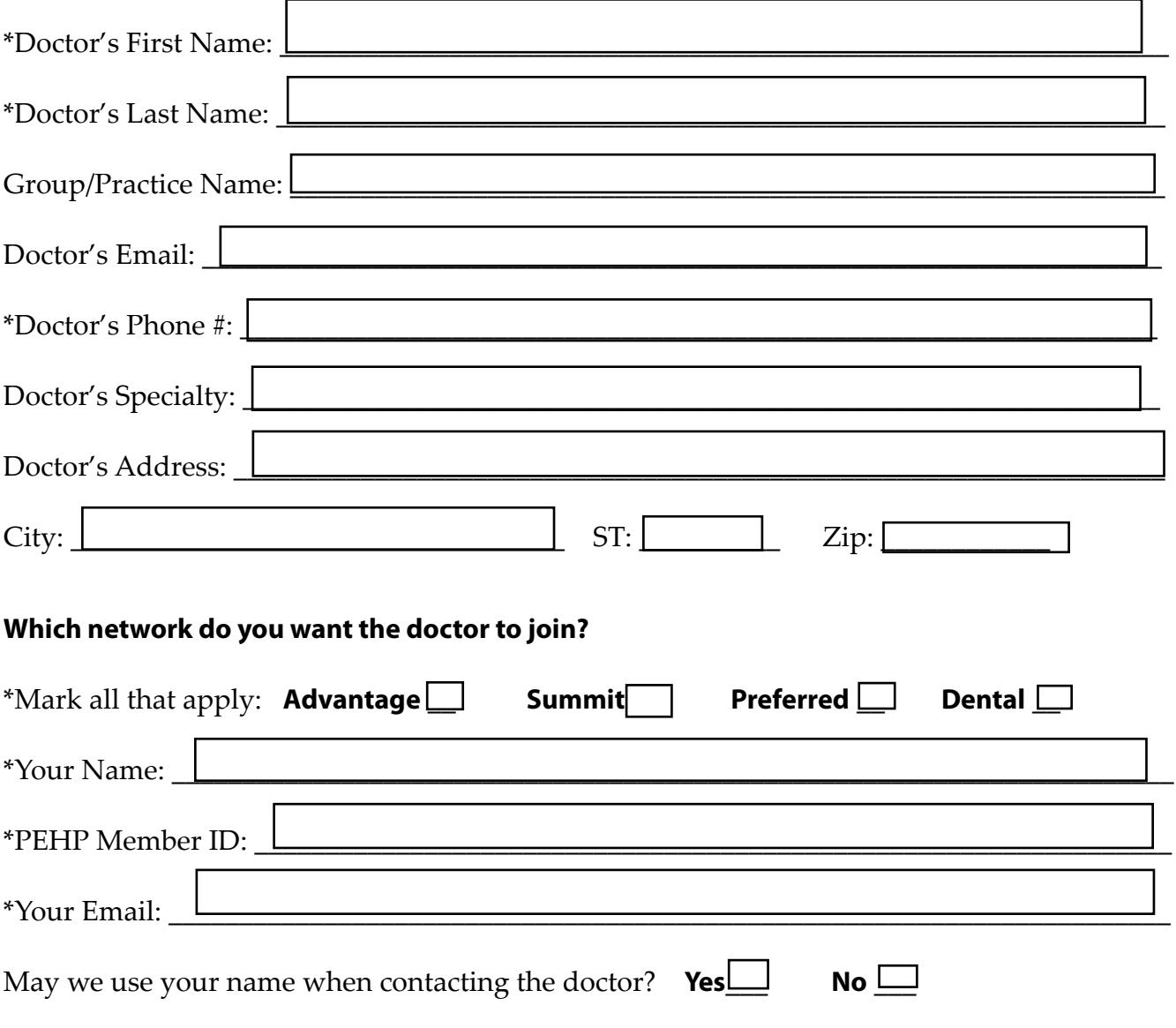

## **Please email the completed form to:**

providersubmissions@pehp.org, *Subject: Nominate a Provider*